## eVidyalaya Half Yearly Report

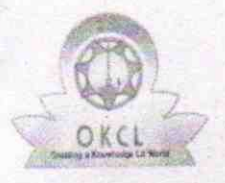

Department of School & Mass Education, Govt' of Odisha

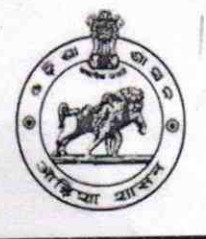

473

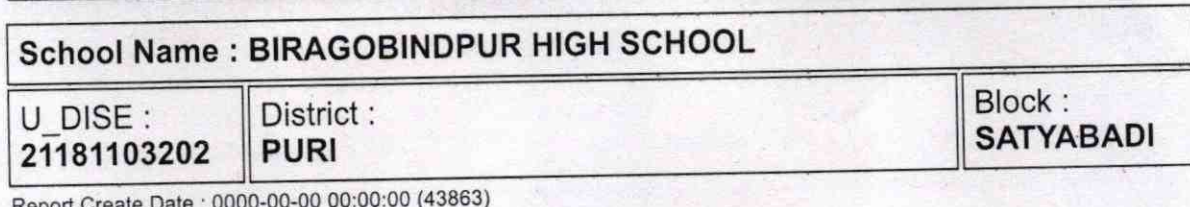

Report Create Date : o0OO-OGOO 00:00:00 (43863)

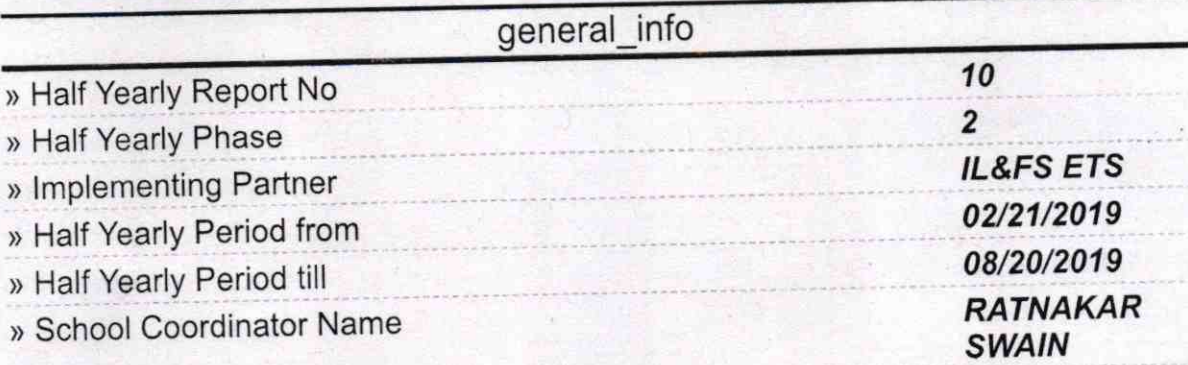

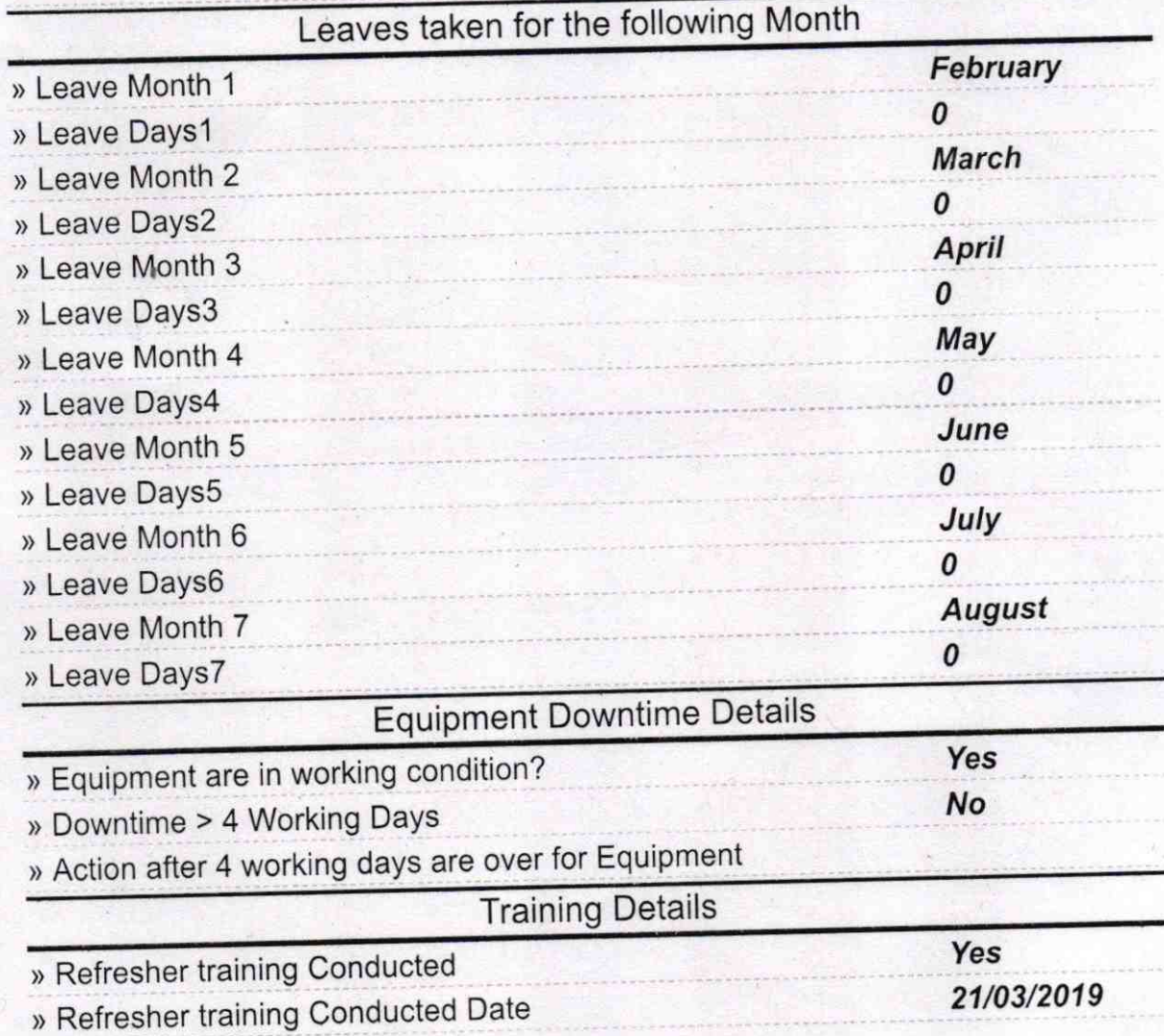

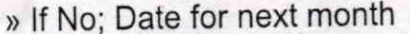

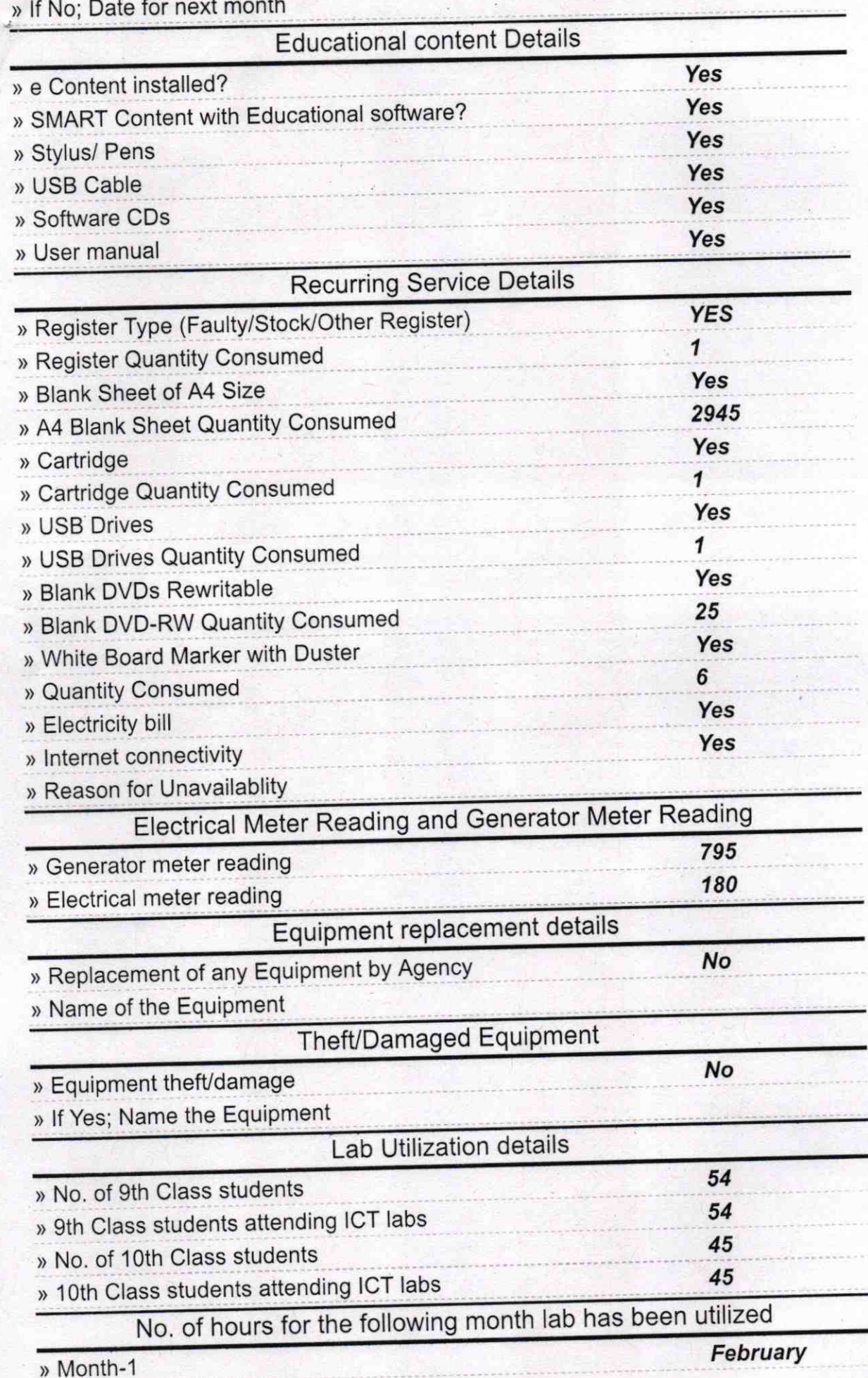

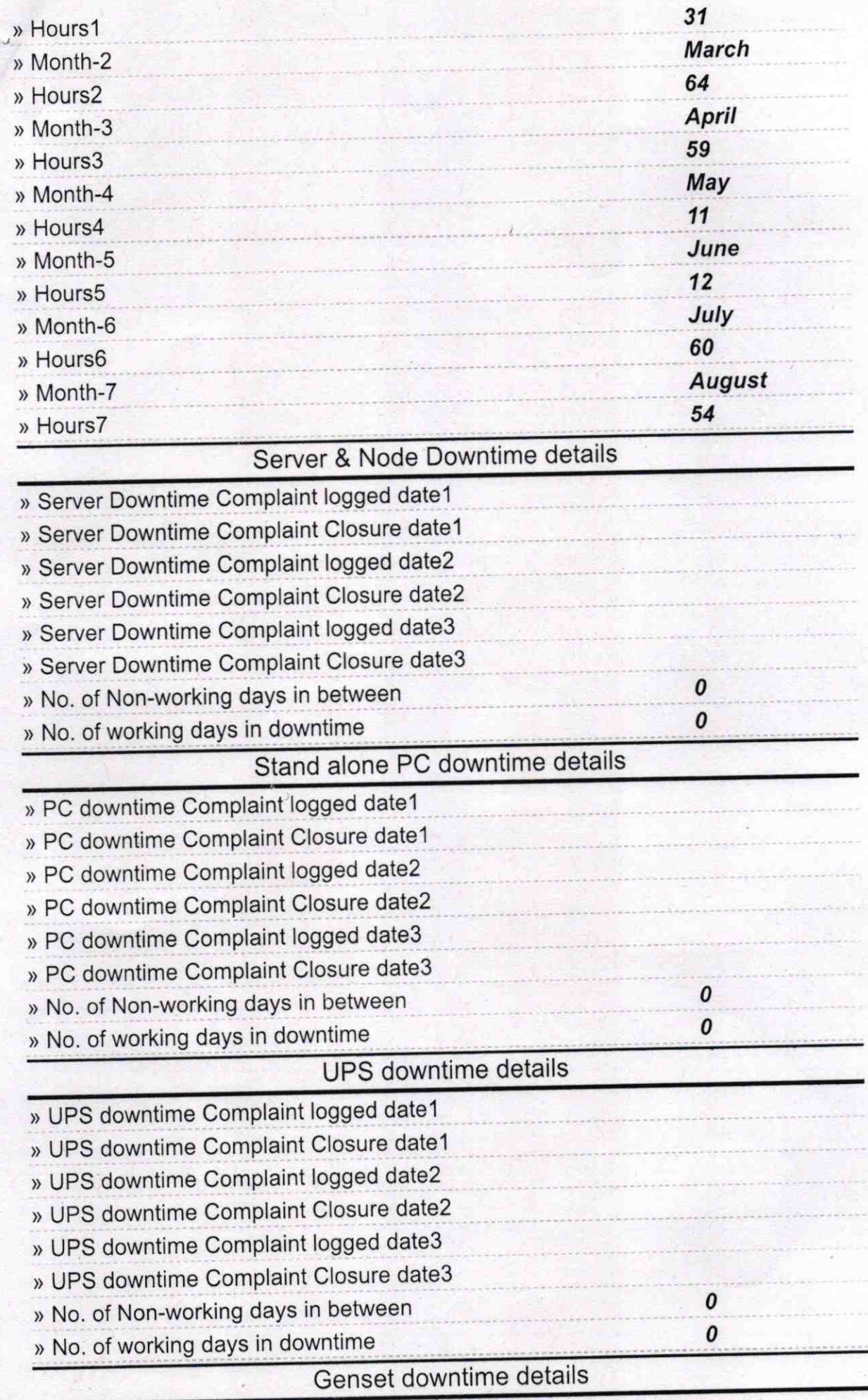

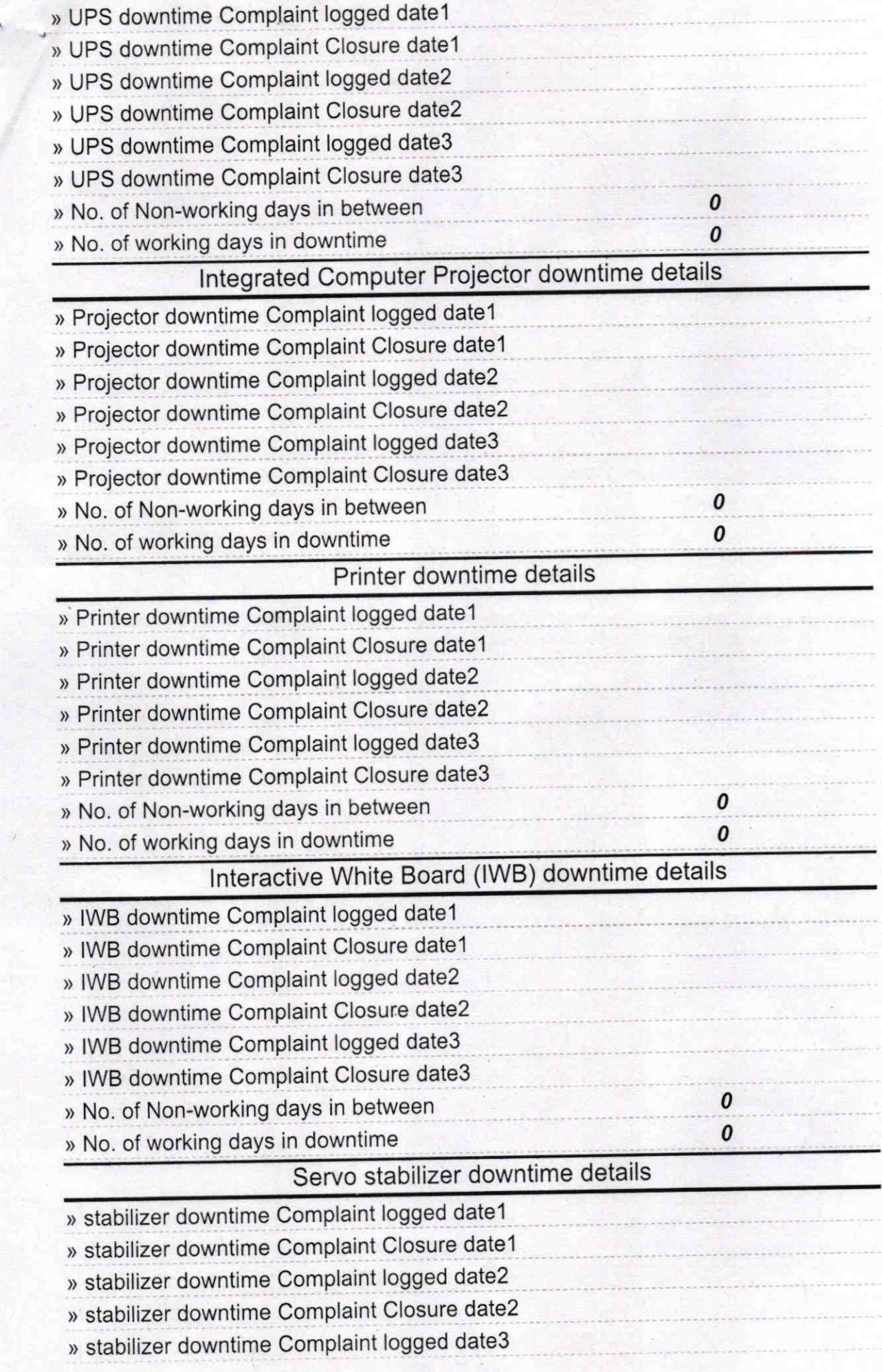

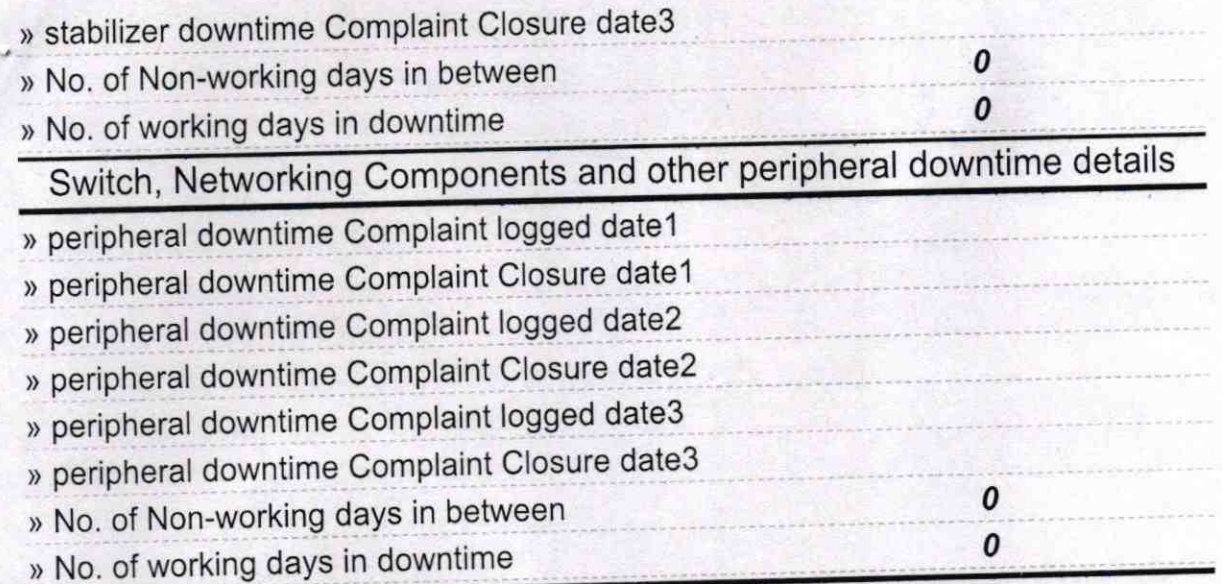

Force Headmaster<br>Biragobindapur High School<br>Biragobindapur, Puri-752014<br>Signature of Head Master/Mistress with Seal